# PRODUKTDATENBLATT

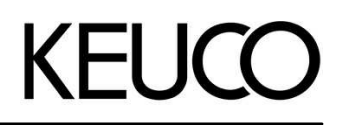

## **Universalartikel 04969010100 Toilettenbürstengarnitur**

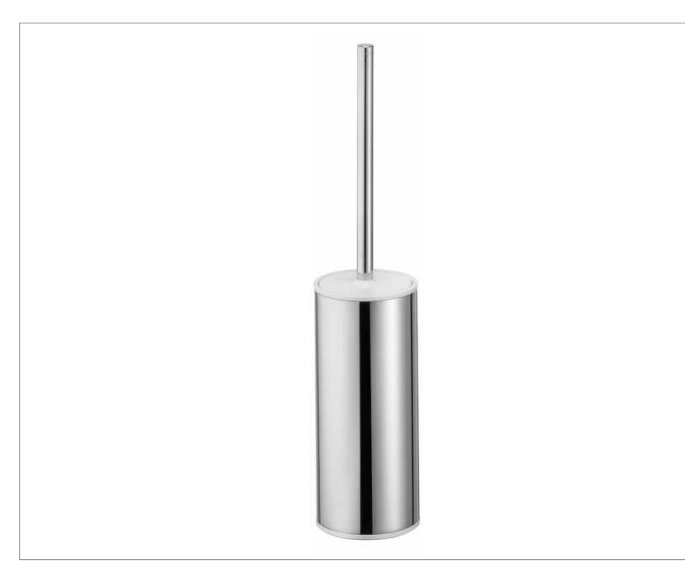

### **PRODUKT ZEICHNUNG**

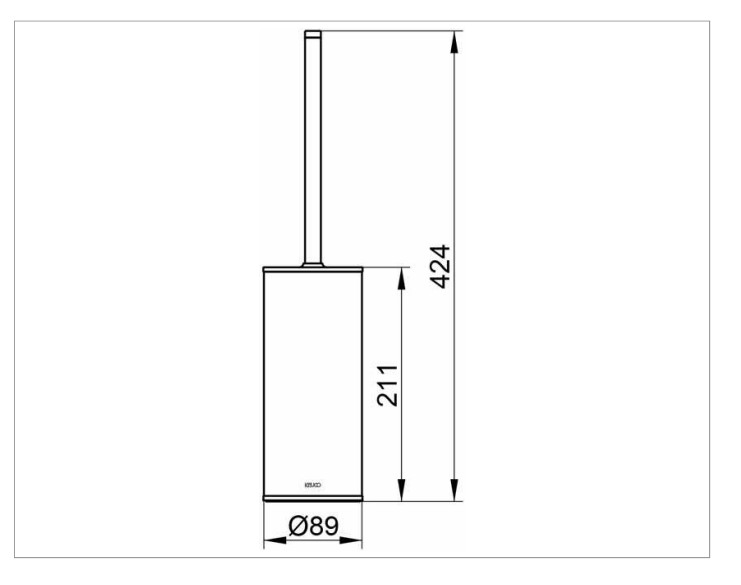

#### **PRODUKTBESCHREIBUNG**

Standmodell, komplett mit Opak-Kunststoff-Einsatz, Bürste mit Griff und Deckel, Ersatzbürstenkopf

# **OBERFLÄCHE**

verchromt/weiß